Operating Systems (Honor Track)

## Synchronization 3: Lock Implementation, Atomic Instructions, Monitors

Xin Jin Spring 2024

Acknowledgments: Ion Stoica, Berkeley CS 162

#### **Recap: Producer-Consumer with a Bounded Buffer**

- Problem Definition
  - Producer(s) put things into a shared buffer
  - Consumer(s) take them out
  - Need synchronization to coordinate producer/consumer
- Don't want producer and consumer to have to work in lockstep, so put a fixed-size buffer between them
  - Need to synchronize access to this buffer
  - Producer needs to wait if buffer is full
  - Consumer needs to wait if buffer is empty
- Example: Coke machine
  - Producer can put limited number of Cokes in machine
  - Consumer can't take Cokes out if machine is empty
- Others: Web servers, Routers, ....

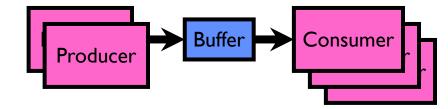

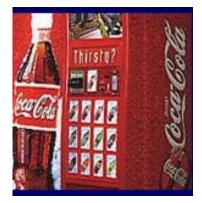

Recap: Circular Buffer – 2<sup>nd</sup> cut

#### mutex buf\_lock = <initially unlocked>

```
Producer(item) {
  acquire(&buf lock);
 while (buffer full) {release(&buf_lock); acquire(&buf_lock);}
  enqueue(item);
 release(&buf_lock);
                                    What happens when one
                                    is waiting for the other?
Consumer() {
  acquire(&buf lock);
 while (buffer empty) {release(&buf_lock); acquire(&buf_lock);}
  item = dequeue();
  release(&buf_lock);
  return item;
```

## Recap: Full Solution to Bounded Buffer (coke machine)

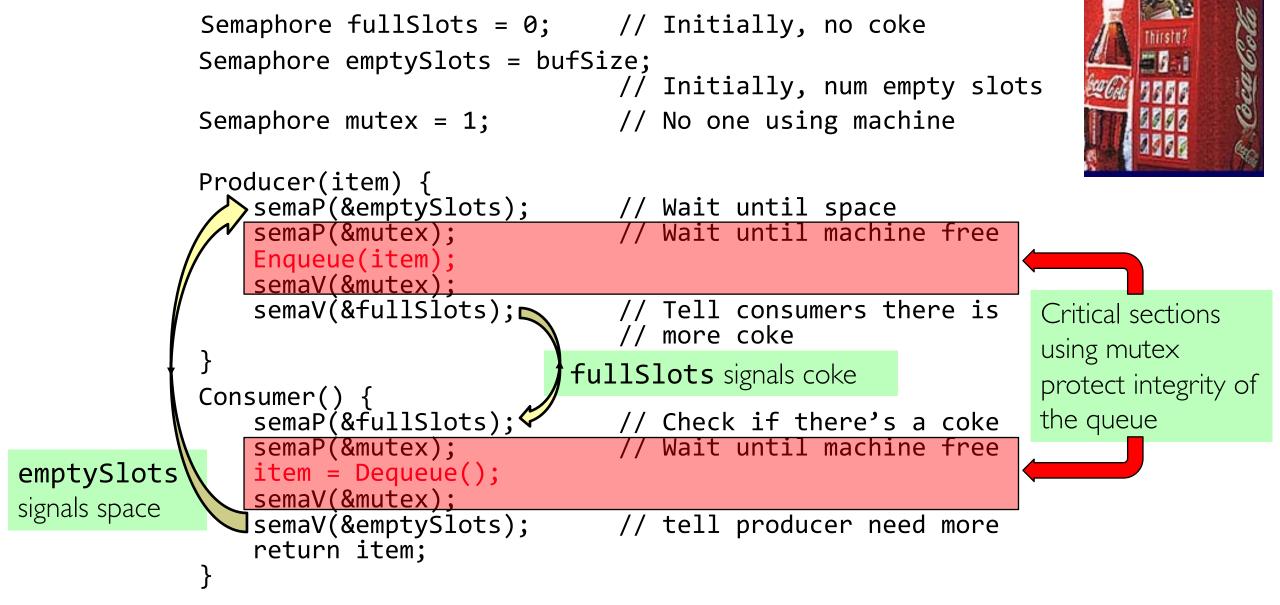

## Recap: Where are we going with synchronization?

| Programs                | Shared Programs                               |  |
|-------------------------|-----------------------------------------------|--|
| Higher-<br>level<br>API | Locks Semaphores Monitors Send/Receive        |  |
| Hardware                | Load/Store Disable Ints Test&Set Compare&Swap |  |

- We are going to implement various higher-level synchronization primitives using atomic operations
  - Everything is pretty painful if only atomic primitives are load and store
  - Need to provide primitives useful at user-level

#### Recap: Motivating Example: "Too Much Milk"

- Great thing about OS's analogy between problems in OS and problems in real life
  - Help you understand real life problems better
  - But, computers are much stupider than people
- Example: People need to coordinate:

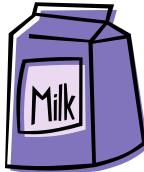

| Time | Person A                    | Person B                    |
|------|-----------------------------|-----------------------------|
| 3:00 | Look in Fridge. Out of milk |                             |
| 3:05 | Leave for store             |                             |
| 3:10 | Arrive at store             | Look in Fridge. Out of milk |
| 3:15 | Buy milk                    | Leave for store             |
| 3:20 | Arrive home, put milk away  | Arrive at store             |
| 3:25 |                             | Buy milk                    |
| 3:30 |                             | Arrive home, put milk away  |

#### Recap: Too Much Milk: Solution #1

- Use a note to avoid buying too much milk:
  - Leave a note before buying (kind of "lock")
  - Remove note after buying (kind of "unlock")
  - Don't buy if note (wait)
- Suppose a computer tries this (remember, only memory read/write are atomic):

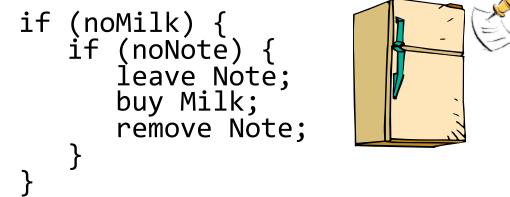

#### Recap: Too Much Milk: Solution #1<sup>1</sup>/<sub>2</sub>

- Clearly the Note is not quite blocking enough
   Let's try to fix this by placing note first
- Another try at previous solution:

```
leave Note;
if (noMilk) {
    if (noNote) {
        buy Milk;
    }
}
remove Note;
```

- What happens here?
  - Well, with human, probably nothing bad
  - With computer: no one ever buys milk

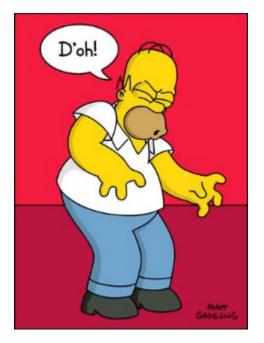

### Recap: Too Much Milk Solution #2

- How about labeled notes?
  - Now we can leave note before checking
- Algorithm looks like this:

| <u>Thread A</u>                                                                      | <u>Thread B</u>                                                          |
|--------------------------------------------------------------------------------------|--------------------------------------------------------------------------|
| <pre>leave Note A; if (noNote B) {     if (noMilk) {         buy Milk;     } }</pre> | leave Note B;<br>if (noNote A) {<br>if (noMilk) {<br>buy Milk;<br>}<br>} |
| remove Note A;                                                                       | remove Note B;                                                           |

- Does this work?
- Possible for neither thread to buy milk
  - Context switches at exactly the wrong times can lead each to think that the other is going to buy
- Really insidious:
  - Extremely unlikely this would happen, but will at worse possible time
  - Probably something like this in UNIX

## Recap: Too Much Milk Solution #3

• Here is a possible two-note solution:

```
Thread AThread Bleave Note A;leave Note B;while (Note B) {\\Xif (noNote A) {\\Ydo nothing;if (noMilk) {}buy Milk;}}remove Note A;remove Note B;
```

- Does this work? Yes. Both can guarantee that:
  - It is safe to buy, or
  - Other will buy, ok to quit
- At X:
  - If no note B, safe for A to buy,
  - Otherwise wait to find out what will happen
- At Y:
  - If no note A, safe for B to buy
  - Otherwise, A is either buying or waiting for B to quit

# Recap: Solution #3 discussion

• Our solution protects a single "Critical-Section" piece of code for each thread:

```
if (noMilk) {
    buy milk;
}
```

- Solution #3 works, but it's really unsatisfactory
  - Really complex even for this simple an example
    - » Hard to convince yourself that this really works
  - A's code is different from B's what if lots of threads?
    - » Code would have to be slightly different for each thread
  - While A is waiting, it is consuming CPU time

» This is called "busy-waiting"

- There's got to be a better way!
  - Have hardware provide higher-level primitives than atomic load & store
  - Build even higher-level programming abstractions on this hardware support

### Too Much Milk: Solution #4?

- Recall our target lock interface:
  - acquire(&milklock) wait until lock is free, then grab
  - release(&milklock) Unlock, waking up anyone waiting
  - These must be atomic operations if two threads are waiting for the lock and both see it's free, only one succeeds to grab the lock
- Then, our milk problem is easy:

```
acquire(&milklock);
if (nomilk)
    buy milk;
release(&milklock);
```

## Back to: How to Implement Locks?

- Lock: prevents someone from doing something
  - Lock before entering critical section and before accessing shared data
  - Unlock when leaving, after accessing shared data
  - Wait if locked
    - » Important idea: all synchronization involves waiting
    - » Should *sleep* if waiting for a long time
- Atomic Load/Store: get solution like Milk #3
  - Pretty complex and error prone
- Hardware Lock instruction
  - Complexity?
    - » Done in the Intel 432
    - » Each feature makes HW more complex and slow

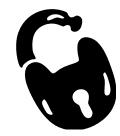

## Naïve use of Interrupt Enable/Disable

- How can we build multi-instruction atomic operations?
  - Recall: dispatcher gets control in two ways.
    - » Internal: Thread does something to relinquish the CPU
    - » External: Interrupts cause dispatcher to take CPU
  - On a uniprocessor, can avoid context-switching by:
    - » Avoiding internal events
    - » Preventing external events by disabling interrupts
- Consequently, naïve Implementation of locks:

LockAcquire { disable Ints; }
LockRelease { enable Ints; }

- Problems with this approach:
  - Can't let user do this! Consider following:

LockAcquire();
While(TRUE) {;}

- Real-Time system—no guarantees on timing!
  - » Critical Sections might be arbitrarily long
- What happens with I/O or other important events?
  - » "Reactor about to meltdown. Help?"

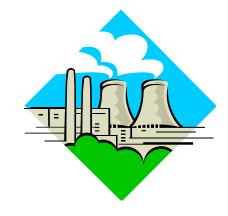

#### Better Implementation of Locks by Disabling Interrupts

• Key idea: maintain a lock variable and impose mutual exclusion only during operations on that variable

int value = FREE;

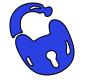

```
Acquire() {
    disable interrupts;
    if (value == BUSY) {
        put thread on wait queue;
        go to sleep();
        // Enable interrupts?
    } else {
        value = BUSY;
    }
    enable interrupts;
}
```

```
Release() {
    disable interrupts;
    if (anyone on wait queue) {
        take thread off wait queue;
        place on ready queue;
    } else {
        value = FREE;
    }
    enable interrupts;
}
```

## New Lock Implementation: Discussion

- Why do we need to disable interrupts at all?
  - Avoid interruption between checking and setting lock value
  - Otherwise two threads could think that they both have lock

```
Acquire() {
    disable interrupts;
    if (value == BUSY) {
        put thread on wait queue;
        go to sleep();
        // Enable interrupts?
    } else {
        value = BUSY;
    }
    enable interrupts;
}
```

- Note: unlike previous solution, the critical section (inside Acquire()) is very short
  - User of lock can take as long as they like in their own critical section: doesn't impact global machine behavior
  - Critical interrupts taken in time!

## **Group Discussion**

- Topic: Interrupt Re-enable in Going to Sleep
  - What about re-enabling ints when going to sleep?
  - Do we need to do it?
  - If so, where? If not, why?

- Discuss in groups of two to three students
  - Each group chooses a leader to summarize the discussion
  - In your group discussion, please do not dominate the discussion, and give everyone a chance to speak

```
Acquire() {
   disable interrupts;
   if (value == BUSY) {
      put thread on wait queue;
      go to sleep();
      // Enable interrupts?
   } else {
      value = BUSY;
   }
   enable interrupts;
}
```

- What about re-enabling ints when going to sleep?

   Acquire() {
   disable interrupts;
   if (value == BUSY) {
   put thread on wait queue;
   go to sleep();
   } else {
   value = BUSY;
   enable interrupts;

   Potential and the wait queue?
- Before Putting thread on the wait queue?

- What about re-enabling ints when going to sleep?
   Acquire() {
   disable interrupts;
   if (value == BUSY) {
   put thread on wait queue;
   go to sleep();
   } else {
   value = BUSY;
   }
   enable interrupts;
   }
- Before Putting thread on the wait queue?
  - Release can check the queue and not wake up thread

- What about re-enabling ints when going to sleep?
   Acquire() {
   disable interrupts;
   if (value == BUSY) {
   put thread on wait queue;
   go to sleep();
   } else {
   value = BUSY;
   }
   enable interrupts;
   }
- Before Putting thread on the wait queue?
  - Release can check the queue and not wake up thread
- After putting the thread on the wait queue

- What about re-enabling ints when going to sleep?
   Acquire() {
   disable interrupts;
   if (value == BUSY) {
   put thread on wait queue;
   go to sleep();
   } else {
   value = BUSY;
   }
   enable interrupts;
   }
- Before Putting thread on the wait queue?
  - Release can check the queue and not wake up thread
- After putting the thread on the wait queue?
  - Release puts the thread on the ready queue, but the thread still thinks it needs to go to sleep
  - Misses wakeup

- What about re-enabling ints when going to sleep?
   Acquire() {
   disable interrupts;
   if (value == BUSY) {
   put thread on wait queue;
   go\_to\_sleep();
   } else {
   value = BUSY;
   }
   enable interrupts;
   }
- Before Putting thread on the wait queue?
  - Release can check the queue and not wake up thread
- After putting the thread on the wait queue
  - Release puts the thread on the ready queue, but the thread still thinks it needs to go to sleep
  - Misses wakeup
- Want to put it after sleep(). But how?

#### How to Re-enable After Sleep()?

- In scheduler, since interrupts are disabled when you call sleep:
  - Responsibility of the next thread to re-enable ints
  - When the sleeping thread wakes up, returns to acquire and re-enables interrupts

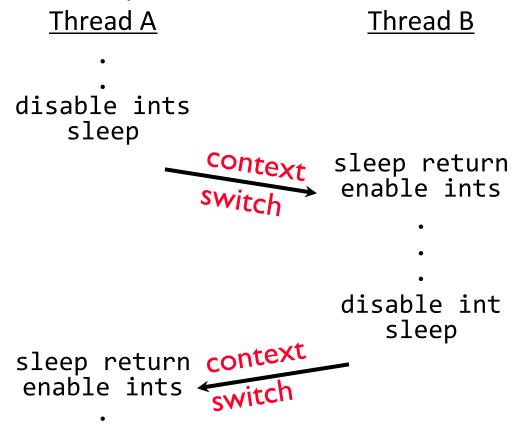

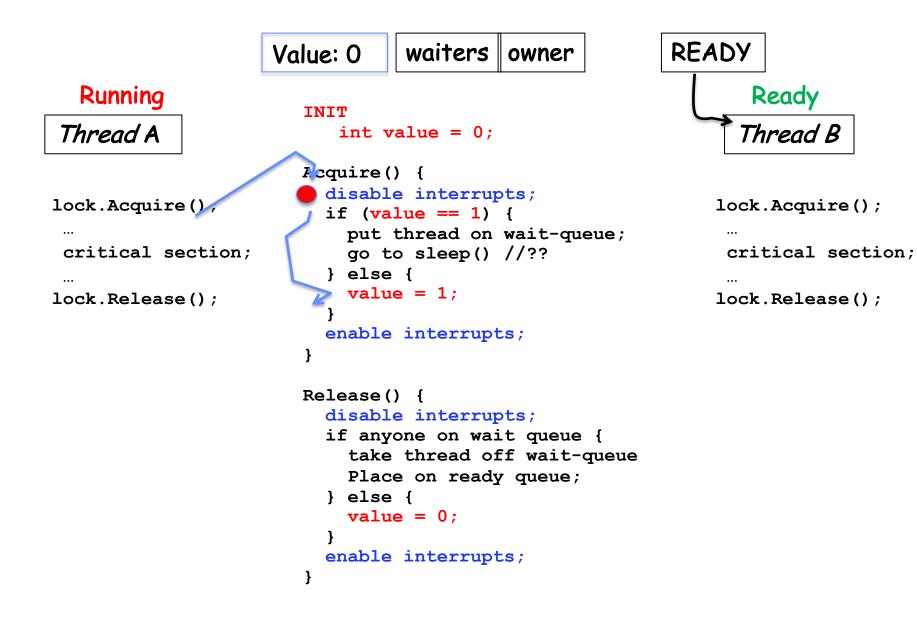

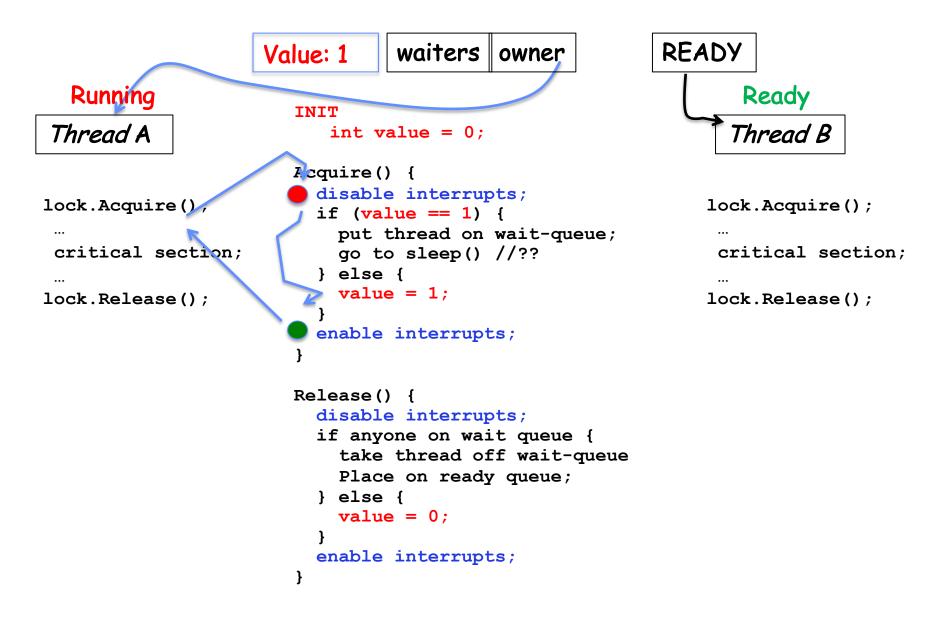

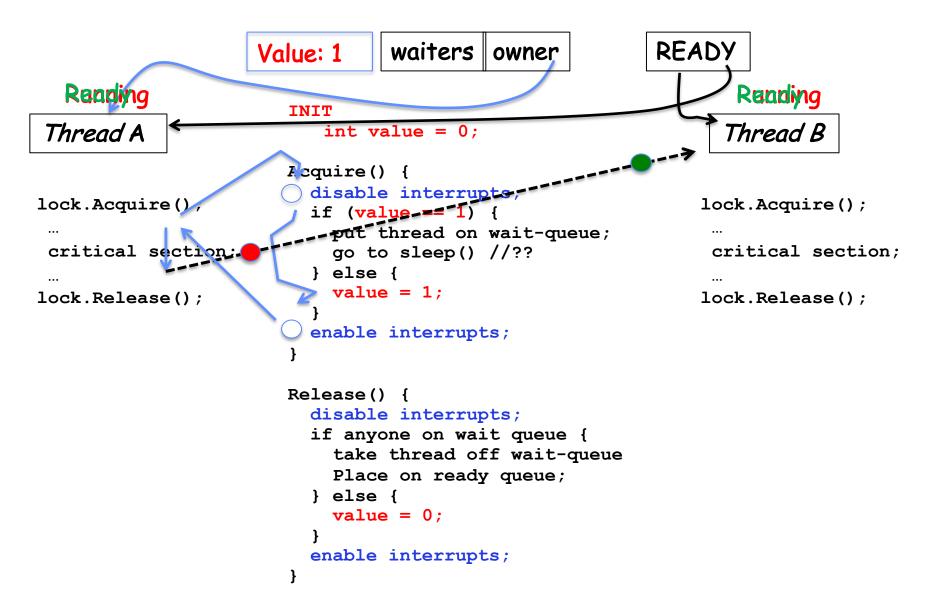

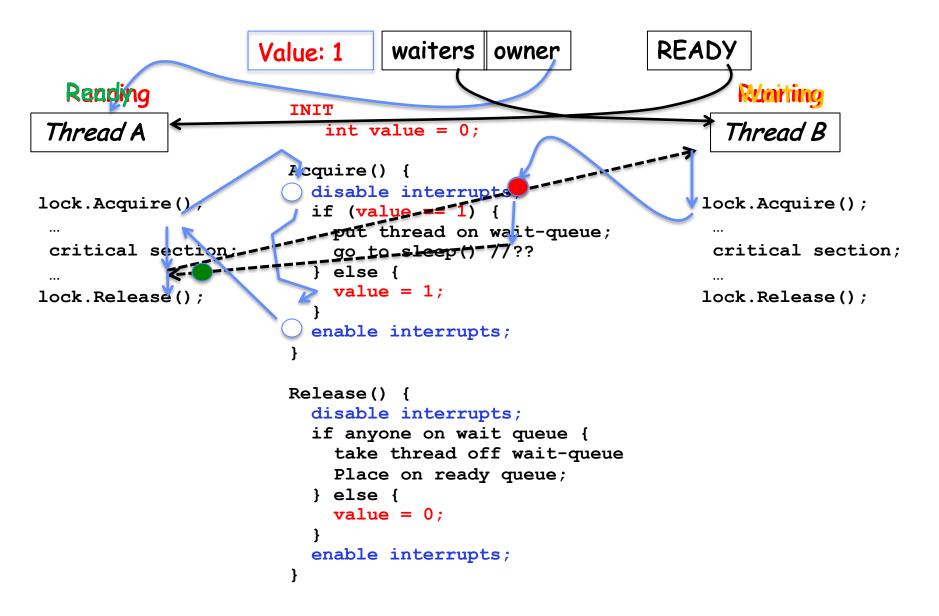

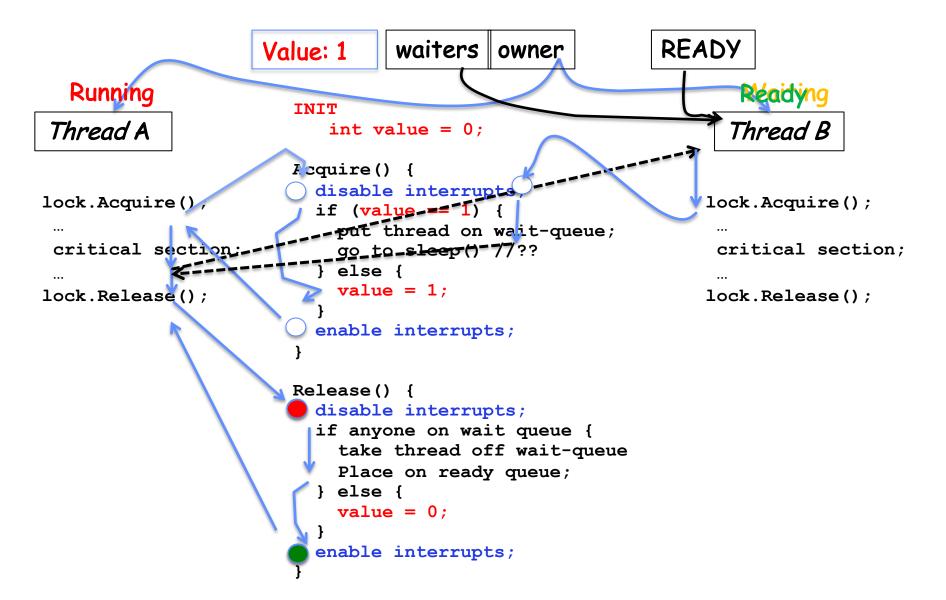

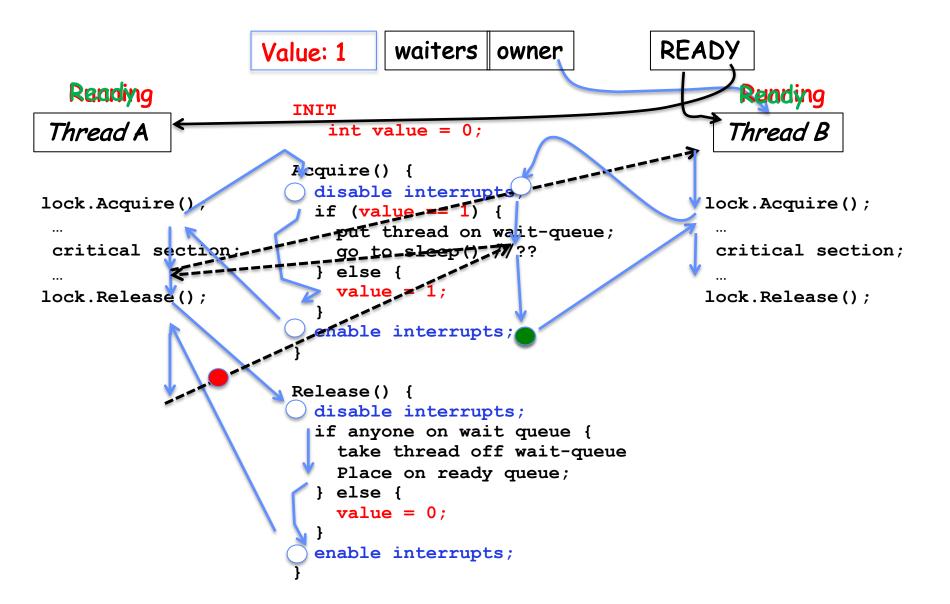

#### **Atomic Read-Modify-Write Instructions**

- Problems with previous solution:
  - Can't give lock implementation to users
  - Doesn't work well on multiprocessor
    - » Disabling interrupts on all processors requires messages and would be very time consuming
- Alternative: atomic instruction sequences
  - These instructions read a value and write a new value atomically
  - Hardware is responsible for implementing this correctly
    - » on both uniprocessors (not too hard)
    - » and multiprocessors (requires help from cache coherence protocol)
  - Unlike disabling interrupts, can be used on both uniprocessors and multiprocessors

## **Examples of Read-Modify-Write**

```
• test&set (&address) { /* most architectures */
      result = M[address]; // return result from "address" and
     M[address] = 1; // set value at "address" to 1
      return result;
  }
• swap (&address, register) { /* x86 */
      temp = M[address]; // swap register's value to
     M[address] = register; // value at "address"
      register = temp;
  }

    compare&swap (&address, reg1, reg2) { /* 68000 */

      if (reg1 == M[address]) { // If memory still == reg1,
         M[address] = reg2; // then put reg2 => memory
         return success;
      } else {
                               // Otherwise do not change memory
         return failure;
      }
  }
```

#### Implementing Locks with test&set

• Another flawed, but simple solution:

```
int value = 0; // Free
Acquire() {
   while (test&set(value)); // while busy
}
Release() {
   value = 0;
}
```

- Simple explanation:
  - If lock is free, test&set reads 0 and sets value=1, so lock is now busy.
     It returns 0 so while exits.
  - If lock is busy, test&set reads 1 and sets value=1 (no change)
     It returns 1, so while loop continues.
  - When we set value = 0, someone else can get lock.
- Busy-Waiting: thread consumes cycles while waiting
  - For multiprocessors: every test&set() is a write, which makes value ping-pong around in cache (using lots of network BW)

## **Problem: Busy-Waiting for Lock**

- Positives for this solution
  - Machine can receive interrupts
  - User code can use this lock
  - Works on a multiprocessor
- Negatives

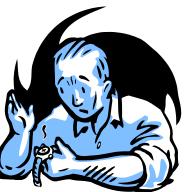

- This is very inefficient as thread will consume cycles waiting
- Waiting thread may take cycles away from thread holding lock (no one wins!)
- Priority Inversion: If busy-waiting thread has higher priority than thread holding lock  $\Rightarrow$  no progress!
- Priority Inversion problem with original Martian rover

#### **Group Discussion**

- Topic: Better Locks using test&set
  - Can you come up with a better solution that avoids or minimizes busy-awaiting

```
int value = 0; // Free
Acquire() {
    // while busy
    while (test&set(value));
}
Release() {
    value = 0;
}
```

- Discuss in groups of two to three students
  - Each group chooses a leader to summarize the discussion
  - In your group discussion, please do not dominate the discussion, and give everyone a chance to speak

#### Better Locks using test&set

- Can we build test&set locks without busy-waiting?
  - Can't entirely, but can minimize!
  - Idea: only busy-wait to atomically check lock value

int guard = 0; int value = FREE;

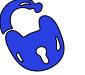

```
Release() {
Acquire() {
                                    // Short busy-wait time
  // Short busy-wait time
                                     while (test&set(guard));
  while (test&set(guard));
                                     if anyone on wait queue {
  if (value == BUSY) {
                                       take thread off wait queue
     put thread on wait queue;
                                       Place on ready queue;
     go to sleep() & guard = 0;
                                     } else {
  } else {
                                       value = FREE;
     value = BUSY;
                                     guard = 0;
     guard = 0;
}
```

- Note: sleep has to be sure to reset the guard variable
  - Why can't we do it just before or just after the sleep?

## Recall: Locks using Interrupts vs. test&set

Compare to "disable interrupt" solution

```
int value = FREE;
```

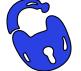

```
Acquire() {
    disable interrupts;
    if (value == BUSY) {
        put thread on wait queue;
        Go to sleep();
        // Enable interrupts?
    } else {
        value = BUSY;
    }
    enable interrupts;
    }
}
Release() {
    disable i
    disable i
    if (anyor
        take th
        Place d
        value =
    }
    enable interrupts;
}
```

```
Release() {
    disable interrupts;
    if (anyone on wait queue) {
        take thread off wait queue
        Place on ready queue;
    } else {
        value = FREE;
    }
    enable interrupts;
}
```

Basically we replaced:

- disable interrupts > while (test&set(guard));

```
-enable interrupts \rightarrow guard = 0;
```

## Recap: Locks using interrupts

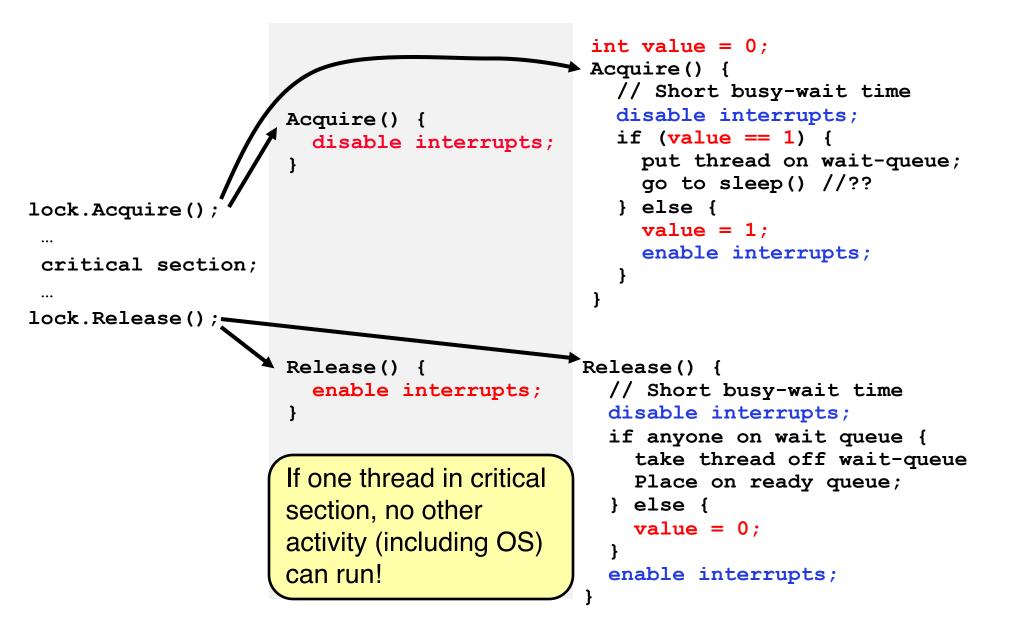

### Recap: Locks using test & set

int quard = 0;int value = 0; Acquire() { // Short busy-wait time while(test&set(guard)); int value = 0;if (value == 1) { Acquire() { put thread on wait-queue; while(test&set(value)); go to sleep() & quard = 0; } else { lock.Acquire(); value = 1; quard = 0;critical section; } ... lock.Release(); Release() { Release() { value = 0;// Short busy-wait time while (test&set(guard)); } if anyone on wait queue { take thread off wait-queue Place on ready queue; Threads waiting to } else { value = 0;enter critical section busy-wait guard = 0;

## Recall: Where are we going with synchronization?

| Programs                | Shared Programs                               |
|-------------------------|-----------------------------------------------|
| Higher-<br>level<br>API | Locks Semaphores Monitors Send/Receive        |
| Hardware                | Load/Store Disable Ints Test&Set Compare&Swap |

- We are going to implement various higher-level synchronization primitives using atomic operations
  - Everything is pretty painful if only atomic primitives are load and store
  - Need to provide primitives useful at user-level

#### Semaphores are good but...Monitors are better!

- Semaphores are a huge step up; just think of trying to do the bounded buffer with only loads and stores or even with locks!
- Problem is that semaphores are dual purpose:
  - They are used for both mutex and scheduling constraints
  - Example: the fact that flipping of P's in bounded buffer gives deadlock is not immediately obvious. How do you prove correctness to someone?
- Cleaner idea: Use *locks* for mutual exclusion and *condition variables* for scheduling constraints
- Definition: Monitor: a lock and zero or more condition variables for managing concurrent access to shared data
  - Some languages like Java provide this natively
  - Most others use actual locks and condition variables
- A "Monitor" is a paradigm for concurrent programming!
  - Some languages support monitors explicitly

### **Condition Variables**

- How do we change the consumer() routine to wait until something is on the queue?
  - Could do this by keeping a count of the number of things on the queue (with semaphores), but error prone
- Condition Variable: a queue of threads waiting for something *inside* a critical section
  - Key idea: allow sleeping inside critical section by atomically releasing lock at time we go to sleep
  - Contrast to semaphores: Can't wait inside critical section
- Operations:
  - Wait(&lock): Atomically release lock and go to sleep.
     Re-acquire lock later, before returning.
  - Signal(): Wake up one waiter, if any
  - Broadcast(): Wake up all waiters
- Rule: Must hold lock when doing condition variable ops!

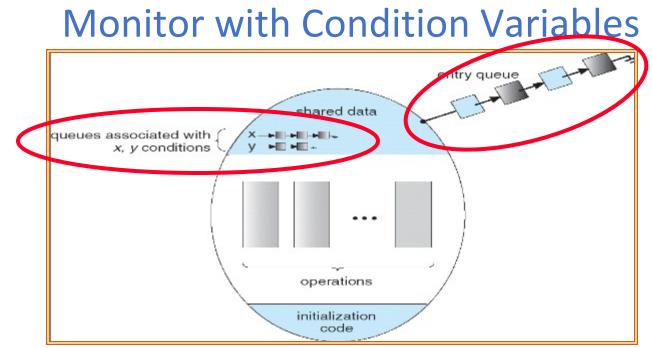

- Lock: the lock provides mutual exclusion to shared data
  - Always acquire before accessing shared data structure
  - Always release after finishing with shared data
  - Lock initially free
- Condition Variable: a queue of threads waiting for something *inside* a critical section
  - Key idea: make it possible to go to sleep inside critical section by atomically releasing lock at time we go to sleep
  - Contrast to semaphores: Can't wait inside critical section

#### Synchronized Buffer (with condition variable)

• Here is an (infinite) synchronized queue:

```
lock buf_lock;
                           // Initially unlocked
condition buf CV;
                                // Initially empty
queue queue;
Producer(item) {
  acquire(&buf_lock); // Get Lock
enqueue(&queue,item); // Add item
cond_signal(&buf_CV); // Signal any waiters
release(&buf_lock); // Release Lock
Consumer() {
   acquire(&buf lock); // Get Lock
   while (isEmpty(&queue)) {
      cond_wait(&buf_CV, &buf_lock); // If empty, sleep
   item = dequeue(&queue); // Get next item
   release(&buf lock); // Release Lock
   return(item);
```

## Mesa vs. Hoare monitors

Need to be careful about precise definition of signal and wait.
 Consider a piece of our dequeue code:

```
while (isEmpty(&queue)) {
    cond_wait(&buf_CV,&buf_lock); // If nothing, sleep
    }
    item = dequeue(&queue); // Get next item
    - Why didn't we do this?
    if (isEmpty(&queue)) {
        cond_wait(&buf_CV,&buf_lock); // If nothing, sleep
    }
    item = dequeue(&queue); // Get next item
```

- Answer: depends on the type of scheduling
  - Mesa-style: Named after Xerox-Park Mesa Operating System
     » Most OSes use Mesa Scheduling!
  - Hoare-style: Named after British logician Tony Hoare

## Hoare monitors

- Signaler gives up lock, CPU to waiter; waiter runs immediately
- Then, Waiter gives up lock, processor back to signaler when it exits critical section or if it waits again

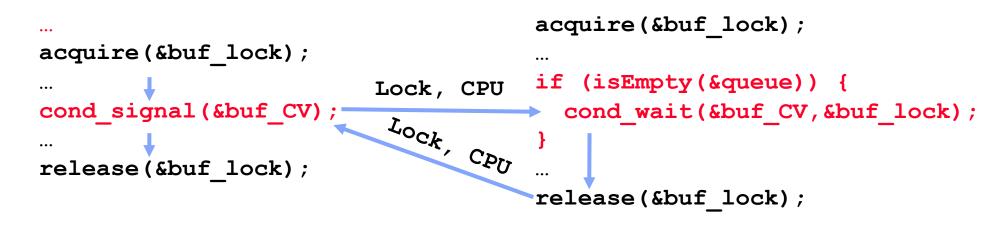

- On first glance, this seems like good semantics
  - Waiter gets to run immediately, condition is still correct!
- Most textbooks talk about Hoare scheduling
  - However, hard to do, not really necessary!
  - Forces a lot of context switching (inefficient!)

## Mesa monitors

- Signaler keeps lock and processor
- Waiter placed on ready queue with no special priority

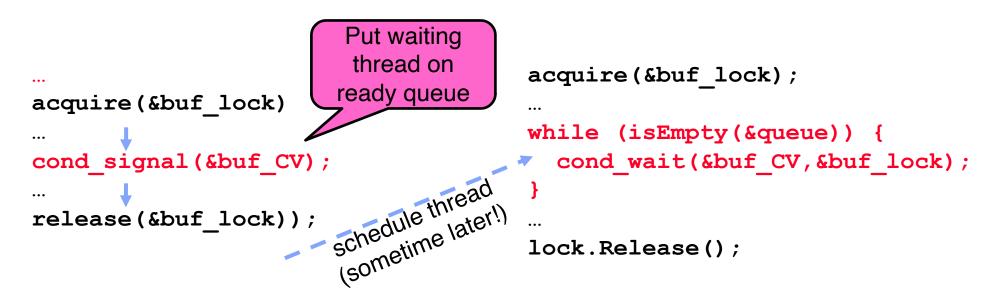

- Practically, need to check condition again after wait
  - By the time the waiter gets scheduled, condition may be false again so, just check again with the "while" loop
- Most real operating systems do this!
  - More efficient, easier to implement
  - Signaler's cache state, etc. still good

#### Circular Buffer – 3<sup>rd</sup> cut (Monitors, pthread-like)

```
lock buf lock = <initially unlocked>
condition producer_CV = <initially empty>
condition consumer_CV = <initially empty>
Producer(item) {
  acquire(&buf lock);
  while (buffer full) { cond_wait(&producer_CV, &buf_lock); }
  enqueue(item);
  cond_signal(&consumer CV)
                                    What does thread do
  release(&buf lock);
                                    when it is waiting?
                                     - Sleep, not busywait!
Consumer() {
  acquire(buf lock);
  while (buffer empty) { cond wait(&consumer CV, &buf lock); }
  item = dequeue();
  cond_signal(&producer_CV);
  release(buf lock);
  return item
```

### **Group Discussion**

- Topic: synchronization APIs
  - How to implement producer-consumer with a circular buffer with locks, semaphores and monitors?
  - What are the pros and cons of each solution?
- Discuss in groups of two to three students
  - Each group chooses a leader to summarize the discussion
  - In your group discussion, please do not dominate the discussion, and give everyone a chance to speak

# Summary (1/2)

- Important concept: Atomic Operations
  - An operation that runs to completion or not at all
  - These are the primitives on which to construct various synchronization primitives
- Talked about hardware atomicity primitives:
  - Disabling of Interrupts, test&set, swap, compare&swap,
- Showed several constructions of Locks
  - Must be very careful not to waste/tie up machine resources
    - » Shouldn't disable interrupts for long
    - » Shouldn't spin wait for long
  - Key idea: Separate lock variable, use hardware mechanisms to protect modifications of that variable
- Showed primitives for constructing user-level locks
  - Packages up functionality of sleeping

# Summary (2/2)

- Semaphores: Like integers with restricted interface
  - Two operations:
    - » P(): Wait if zero; decrement when becomes non-zero
    - » V(): Increment and wake a sleeping task (if exists)
    - » Can initialize value to any non-negative value
  - Use separate semaphore for each constraint
- Monitors: A lock plus one or more condition variables
  - Always acquire lock before accessing shared data
  - Use condition variables to wait inside critical section
    - » Three Operations: Wait(), Signal(), and Broadcast()
- Monitors represent the logic of the program
  - Wait if necessary
  - Signal when change something so any waiting threads can proceed